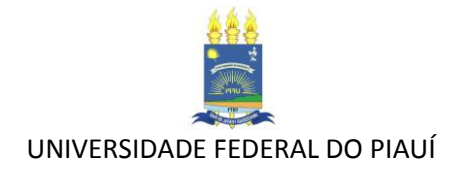

## **Formulário de solicitação/renovação de termo acautelamento**

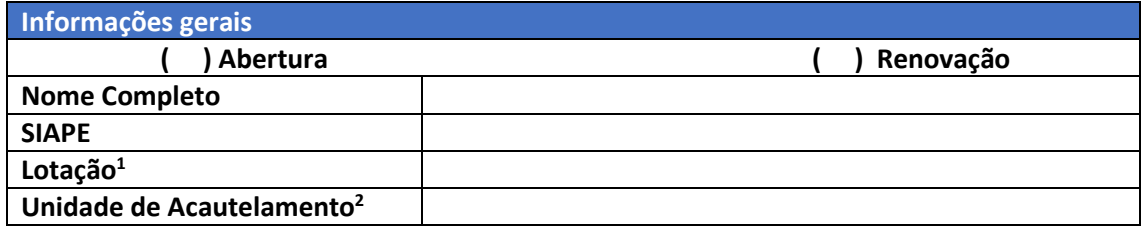

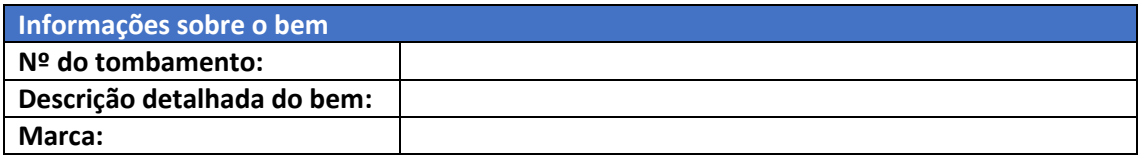

## **Justificativa para retirada dos bens das dependências da UFPI**

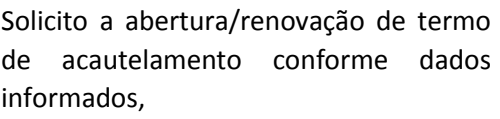

**(Requisitante)**

\_\_\_\_\_\_\_\_\_\_\_\_\_\_\_\_\_\_\_\_\_\_\_

**Nome e SIAPE**

Autorizo a abertura/renovação do termo de acautelamento em nome do servidor,

**(Chefia Imediata)**

\_\_\_\_\_\_\_\_\_\_\_\_\_\_\_\_\_\_\_\_\_\_\_

**Nome e SIAPE**

OBS 1: Caso não consiga identificar o número do tombamento do bem, o solicitante deverá detalhar ao máximo possível a descrição do item.

<sup>1</sup> Unidade onde o servidor exerce suas funções e está lotado no sistema.

<sup>2</sup> A mesma da unidade de lotação ou subunidade.